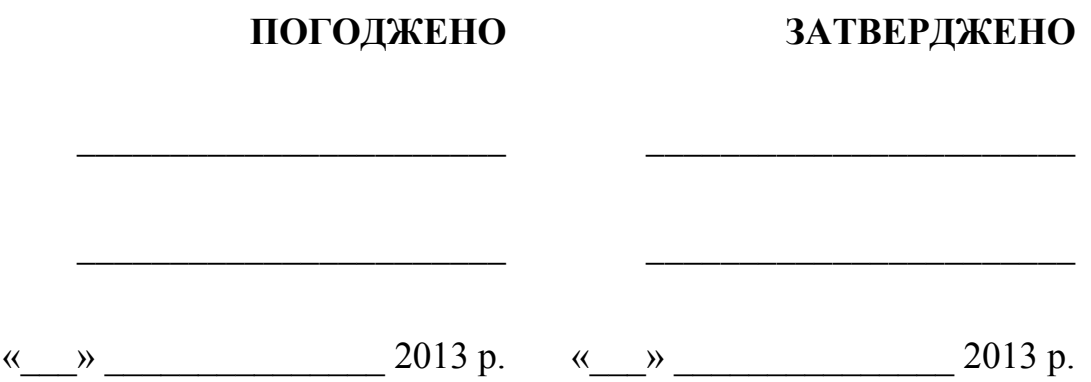

# **СИСТЕМА РЕЄСТРАЦІЙ**

## **Комплекс Оператора Реєстру**

**Програма тестування Реєстраторів при підключенні до Реєстру IDN ccTLD .УКР**

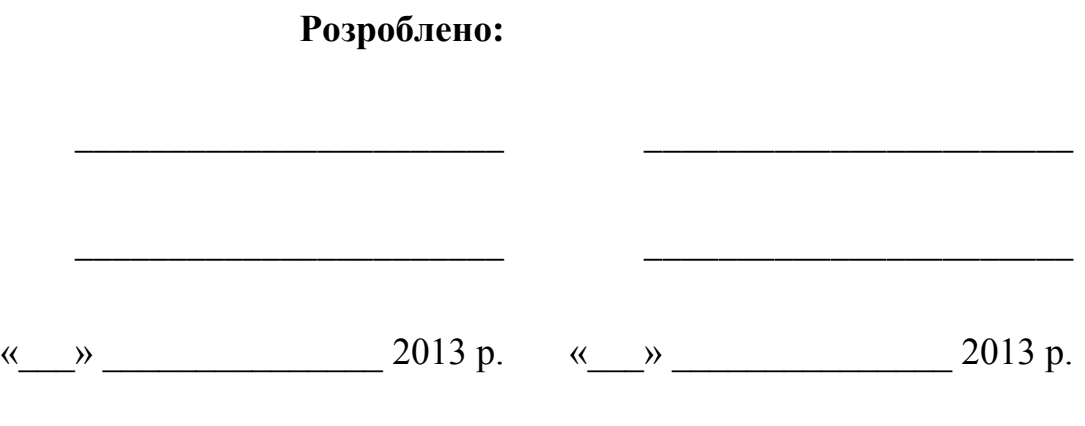

Київ 2013 р.

1. **Об'єкт тестування**[.............................................................................................](#page-2-0) 3 2. **Мета тестування**[................................................................................................](#page-2-1) 3 3. **[Вимоги до програми проведення тестування](#page-2-2)** ............................................. 3 3.1. [Коректність EPP-запитів від Реєстратора](#page-2-3) .................................................. 3 3.2. [Коректність обробки Реєстратором відповідей на EPP-запити...............](#page-2-4) 3 4. **[Технічні і програмні засоби проведення тестування](#page-3-0)**................................. 4 4.1. [Технічні і програмні засоби, використовувані під час тестування](#page-3-1) ......... 4 5. **Опис перевірок** [..................................................................................................](#page-3-2) 4 5.1. Перевірка роботи з об'єктами [.....................................................................](#page-3-3) 4 6. **Порядок проведення тестування** [...................................................................](#page-4-0) 5 6.1. Перелік тестів для Реєстратора [...................................................................](#page-4-1) 5 6.2. Таблиця результатів тестів [..........................................................................](#page-6-0) 7 6.3. [Акт про проходження тестування Реєстратором](#page-7-0) ...................................... 8

**Зміст**

#### <span id="page-2-0"></span>1. **Об'єкт тестування**

Об'єктом тестування є програмне забезпечення Реєстратора при його підключенні до комплексу Оператора Реєстру (далі - Комплекс).

Сфера застосування - дії над об'єктами, пов'язані із створенням, перевіркою, модифікацією, інформуванням про поточний статус і видалення об'єктів Domain, Contact, Host впродовж всього їх життєвого циклу.

### <span id="page-2-1"></span>2. **Мета тестування**

Метою проведення тестування є виявлення ситуацій непередбачених вимогами і алгоритмом роботи системи реєстрацій комплексу Оператора Реєстру, які можуть виникнути під час операційної роботи Комплексу з програмним забезпеченням Реєстратора.

Метою проведення тестування є отримання коректних результатів для всіх передбачених тестів.

Наявність хоча б одного не пройденого тесту є підставою для повторного проходження тестування програмного забезпечення Реєстратора.

Підставою висновку щодо не проходження тесту є отримання Реєстратором не відповідного коду відповіді EPP-серверу по результатах виконання будь-якої команди з переліку тестів за умов відсутності спотворення параметрів цієї команди.

## <span id="page-2-2"></span>3. **Вимоги до програми проведення тестування**

Програма повинна забезпечувати проведення тестування:

- 1) коректності EPP-запитів від Реєстратора,
- 2) коректності обробки Реєстратором відповідей на EPP-запити
- <span id="page-2-3"></span>3.1. Коректність EPP-запитів від Реєстратора

Тестування EPP-запитів від Реєстратора передбачає виконання як окремих EPP-команд, так і сукупності EPP-команд відповідно до синтаксису і значень параметрів, приведених в документі «Інструкція по роботі з EPP» (Додаток №1 до «Технічних умови взаємодії з системою реєстрації доменів .УКР») (далі - «Інструкція по роботі з EPP»).

Програма передбачає проведення тестів:

- 1) для всіх типів об'єктів Domain, Contact, Host,
- 2) для різних етапів життєвого циклу об'єктів,
- 3) зі всіма EPP-командами, в передбачених і дозволених поєднаннях,
- 4) поетапне виконання EPP-команд для різних періодів відносно всіх типів об'єктів.
- <span id="page-2-4"></span>3.2. Коректність обробки Реєстратором відповідей на EPP-запити

В залежності від типу EPP запиту, для проходження тесту, Реєстратор повинен пред'явити той чи інший елемент відповіді Реєстру на EPP запит.

Програма тестування передбачає отримання Реєстратором лише коректних повідомлень на відповідні запити по виконанню EPP-команд.

#### <span id="page-3-0"></span>4. **Технічні і програмні засоби проведення тестування**

<span id="page-3-1"></span>4.1. Технічні і програмні засоби, використовувані під час тестування

Тестування програмного забезпечення Реєстратора проводиться за допомогою технічних засобів - тестових серверів та тестових даних Оператора Реєстру. Взаємодії програмного забезпечення Реєстратора впродовж тестування з робочими серверами та базами даних Реєстру не відбувається.

## <span id="page-3-2"></span>5. **Опис перевірок**

Перед початком перевірок Реєстратор зобов'язаний визначити і призначити відповідального за проведення тестування.

Даний працівник Реєстратора буде відповідальним за всі роботи, пов'язані з проведенням тестування.

Перша дія Реєстратора - звернення до Оператора Реєстру з метою:

- 1) створення об'єкту Registrar (Реєстратор),
- 2) отримання тестового ідентифікатора,
- 3) призначення паролю для тестового доступу до системи реєстрацій,
- 4) отримання SSL сертифікату для доступу к тестовому EPP серверу,
- 5) отримання реквізитів додаткового (віртуального) реєстратора для тестування операцій трансферу.

Тестовий ідентифікатор, що отримується Реєстратором на етапі тестування, не дає можливості Реєстраторові доступу до робочих копій баз даних системи реєстрацій.

У подальшому Реєстратор може за допомогою EPP-команд змінити свій тестовий пароль доступу, який набуде актуальності після завершення поточної сесії.

<span id="page-3-3"></span>5.1. Перевірка роботи з об'єктами

Реєстратор за допомогою EPP-команд може здійснювати дії над об'єктами - доменами, хостами і контактами:

- 1) Створювати об'єкти,
- 2) Змінювати об'єкти,
- 3) Управляти періодами життєвого циклу об'єктів,
- 4) Перевіряти поточний статус і факт існування об'єктів,
- 5) Отримувати інформацію про об'єкти,
- 6) Видаляти об'єкти.

Перевірка роботи з об'єктами полягає в проведенні операцій, направлених на створення об'єктів, модифікацію об'єктів, отримання інформації про об'єкти, перевірку поточних статусів об'єктів і видалення об'єктів.

## <span id="page-4-0"></span>6. **Порядок проведення тестування**

Порядок тестування включає наступні етапи:

- 1) Власне тестування відповідно до переліку тестів для Реєстратора. Реєстратор має право проходити необмежену кількість тестів до отримання задовільних результатів.
- 2) Після отримання задовільних результатів Реєстратор самостійно складає звіт, який оформляє у вигляді таблиці результатів тестів, яку насилає в електронному вигляді на визначену контактну електрону адресу Оператора Реєстру. Паперовий варіант звіту, за підписом керівника Реєстратора надається Операторові Реєстру.
- 3) На підставі аналізу звіту Оператор Реєстру дає свій вивід про успішність проходження тесту на адресу Адміністратора.
- 4) Складання Акту про проходження тестування Реєстратором.
- <span id="page-4-1"></span>6.1. Перелік тестів для Реєстратора

Нижче приведений перелік тестів з EPP-командами, які повинен виконати Реєстратор при підключенні свого програмного забезпечення до Комплексу:

- 1) Установка сесії (установка SSL з'єднання з сервером (connect);
- 2) Отримання відповіді (вичитування) HELLO, GREETING;
- 3) Команда LOGIN;
- 4) Команди POLL (poll op="req", poll op="ack");
- 5) Створення об'єктів Контакт (мінімум 4) (CONTACT:CHECK >CONTACT:CREATE) з будь-яким з або двома елементами contact:postalInfo (loc та int);
- 6) Отримання інформації по створених об'єктах Контакт (CONTACT:CHECK -> CONTACT:INFO);
- 7) Перевірка на доступність до реєстрації об'єкту Домен ТЕСТ.УКР (DOMAIN:CHECK) - результат негативний, домен зареєстрований.
- 8) Перевірка на доступність до реєстрації об'єкту Домен УКРАЇНА.УКР (DOMAIN:CHECK) - результат негативний, домен зарезервований.
- 9) Перевірка на доступність до реєстрації об'єкту Домен <БУДЬ-ЯКЕ-ДОСТУПНЕ-ІМ'Я>.УКР (DOMAIN:CHECK) - результат позитивний, домен вільний.
- 10) Перевірка на доступність до реєстрації декількох об'єктів Домен в рамках однієї команди, вказавши домени з пунктів 7-9 даного тесту.(DOMAIN:CHECK);
- 11) Створення об'єктів Домен (не менш 5 одиниць) (DOMAIN:CHECK -> DOMAIN:CREATE);
- 12) Створення об'єктів Домен (не менш 1 одиниці по кожній категорії) з використанням розширень <extension> (команди описані в документі «Додаток №1 до Інструкції по роботі з ЕРР») для наступних категорій пріоритетної реєстрації доменних імен в домен .УКР: 5.7.6 , 5.7.10, 5.7.11, 5.7.12, 5.7.13, 5.7.14, 5.7.15, 5.7.16 (DOMAIN:CHECK -> DOMAIN:CREATE);
- 13) Отримання інформації по створених об'єктах Домен (по кожному із створених доменів) (DOMAIN:INFO);
- 14) Отримання інформації про об'єкт Домен що знаходиться під управлінням іншого реєстратора - ТЕСТ.УКР (DOMAIN:INFO);
- 15) Зміна списку Name-серверів для домену. (DOMAIN:UPDATE, DOMAIN:NS);
- 16) Зміна списку ContactID для домену. (DOMAIN:UPDATE DOMAIN:CONTACT);
- 17) Зміна статусу для домену. (DOMAIN:UPDATE, DOMAIN:STATUS);
- 18) Подовження періоду реєстрації домену на 1 рік (DOMAIN:RENEW);
- 19) Створення об'єкту Хост (мінімум 2 одиниць) на основі одного із зареєстрованих доменів (HOST:CHECK, HOST:CREATE);
- 20) Отримання інформації по створених об'єктах Хост (HOST:INFO);
- 21) Зміна IPv4 адреси об'єкту Хост (HOST:UPDATE);
- 22) Зміна статусу об'єкту Хост (HOST:UPDATE);
- 23) Видалення об'єкту Хост (HOST:DELETE);
- 24) Зміна відомостей про об'єкт Контакт (CONTACT:UPDATE) contact:name, contact:email, contact:voice;
- 25) Зміна статусу об'єкту Контакт (CONTACT:UPDATE) contact:status
- 26) Зміна відображення даних контакту (CONTACT:DISCLOSE);
- 27) Встановлення для одного з доменів статусу clientDeleteProhibited (DOMAIN:UPDATE, DOMAIN:STATUS);
- 28) Видалення об'єкту Домен (см. п. 26) зі статусом clientDeleteProhibited (DOMAIN:DELETE);
- 29) Видалення об'єкту Контакт (CONTACT:DELETE);
- 30) Видалення об'єкту Домен (DOMAIN:DELETE);
- 31) Відновлення об'єкту Домен (DOMAIN:UPDATE, RGP:UPDATE);
- 32) Встановлення для одного з доменів статусу clientTransferProhibited (DOMAIN:UPDATE, DOMAIN:STATUS);
- 33) Створення об'єктів Домен від імені віртуального Реєстратора з метою їх використання для тестування процедур трансферу.
- 34) Запит Реєстратора на трансфер домену від віртуального реєстратора (DOMAIN:TRANSFER REQUEST);
- 35) Запит на трансфер домену, що має статус clientTransferProhibited (див. п. 31), від віртуального реєстратора (DOMAIN:TRANSFER REQUEST);
- 36) Запит інформації про стан трансферу домену від віртуального реєстратора (DOMAIN:TRANSFER QUERY);
- 37) Підтвердження трансферу від імені віртуального реєстратора (DOMAIN:TRANSFER QUERY-> DOMAIN:TRANSFER APPROVE);
- 38) Відміна заявки на трансфер від імені віртуального реєстратора (DOMAIN:TRANSFER REQUEST -> DOMAIN:TRANSFER REJECT);
- 39) Відміна заявки на трансфер від імені свого реєстратора (DOMAIN:TRANSFER REQUEST -> DOMAIN:TRANSFER CANCEL);
- 40) Видалення всіх об'єктів Домен, створених в межах сесії тестування (DOMAIN:DELETE);
- 41) Видалення всіх об'єктів Контакт, створених в межах сесії тестування (CONTACT:DELETE);
- 42) Видалення всіх об'єктів Хост, створених в межах сесії тестування (DELETE:HOST);
- 43) Вихід (LOGUT);
- 44) Розрив сесії (disconnect). *Символи "->" відображують послідовність виконання EPP-команд.*
- <span id="page-6-0"></span>6.2. Таблиця результатів тестів

Нижченаведена таблиця складається Реєстратором за підсумками всіх результатів минулих тестів. Таблиця надсилається на адресу Оператора Реєстру.

Для зручності наведені приклади заповнення комірок при проходженні тесту № 36.

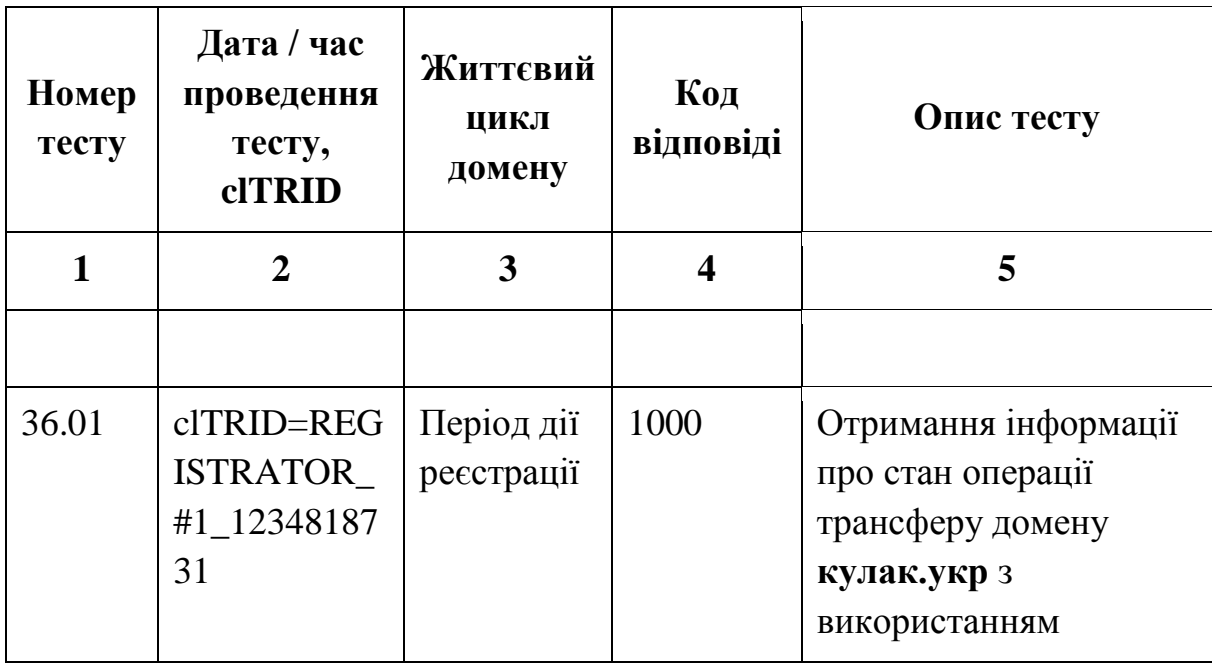

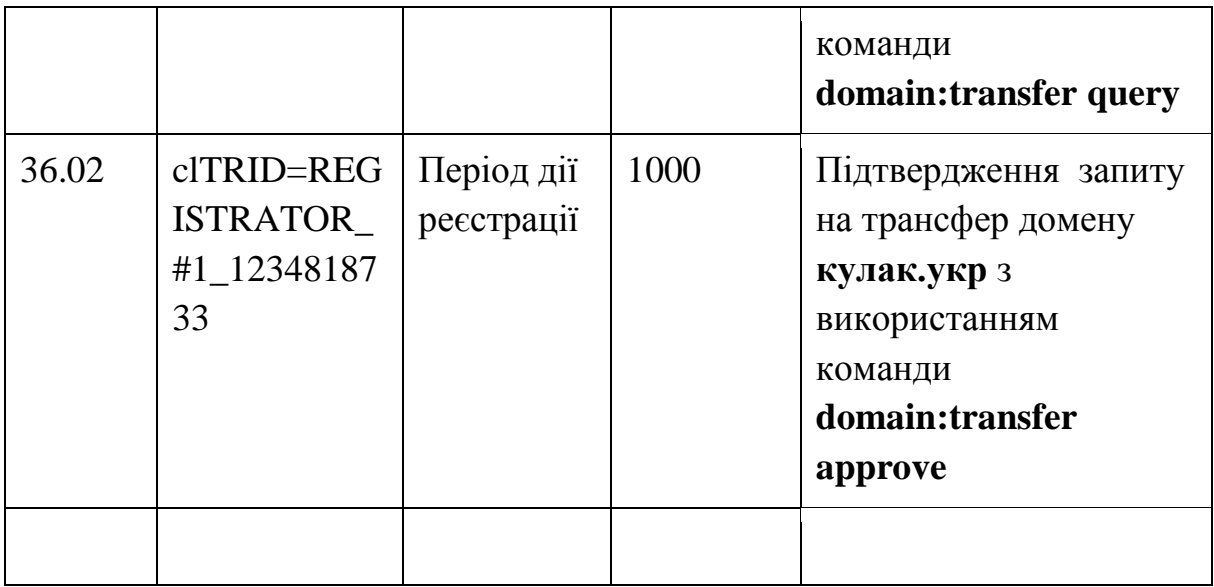

#### <span id="page-7-0"></span>6.3. Акт про проходження тестування Реєстратором

Акт про проходження тестування Реєстратором складається у вільній формі, він зобов'язаний відображати:

- 1) Найменування програмного забезпечення Реєстратора, з використанням якого проводилося тестування.
- 2) Дату и час впродовж якого проводилося тестування.
- 3) П.І.Б. відповідальних персон з боку Оператора Реєстру та Реєстратора.
- 4) Висновок про проходження або не проходження тестів Реєстратором. До Акту в обов'язковому порядку додається таблиця результатів тестів. Акт складається у трьох екземплярах:
- 1) Перший залишається у Оператора Реєстру.
- 2) Другий надсилається Адміністратору IDN ccTLD .УКР
- 3) Третій надається Реєстратору.